## Guía de referencia rápida de SketchUp 8

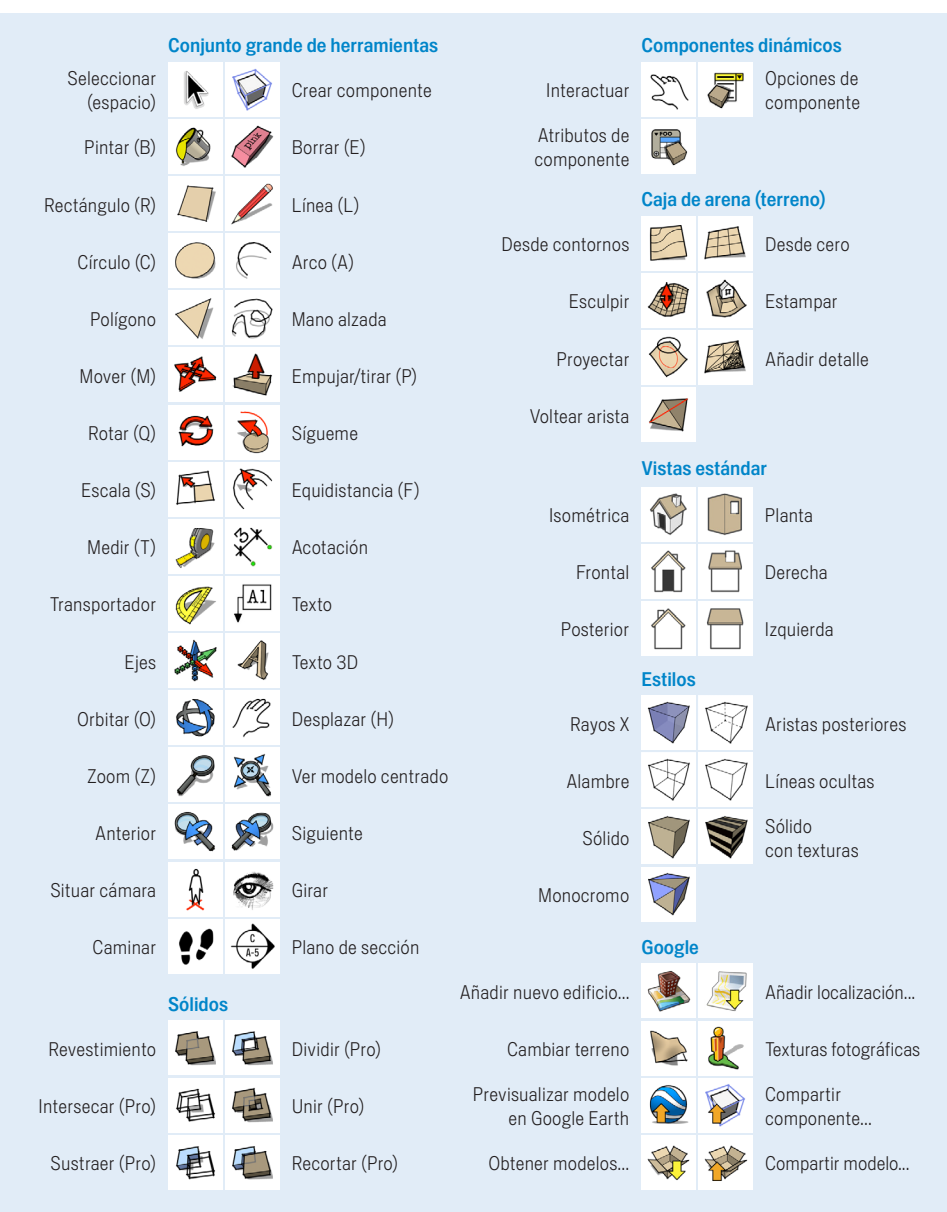

## Para mostrar más barras de herramientas, selecciona "Ver > Barras de herramientas" desde la barra de menús.

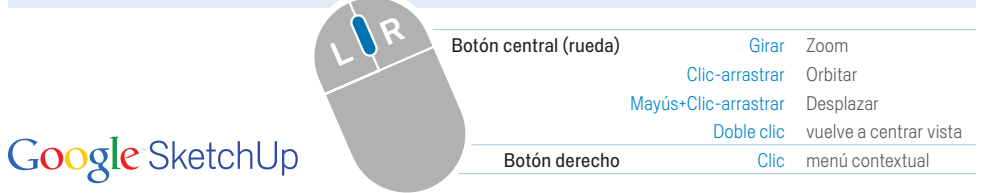

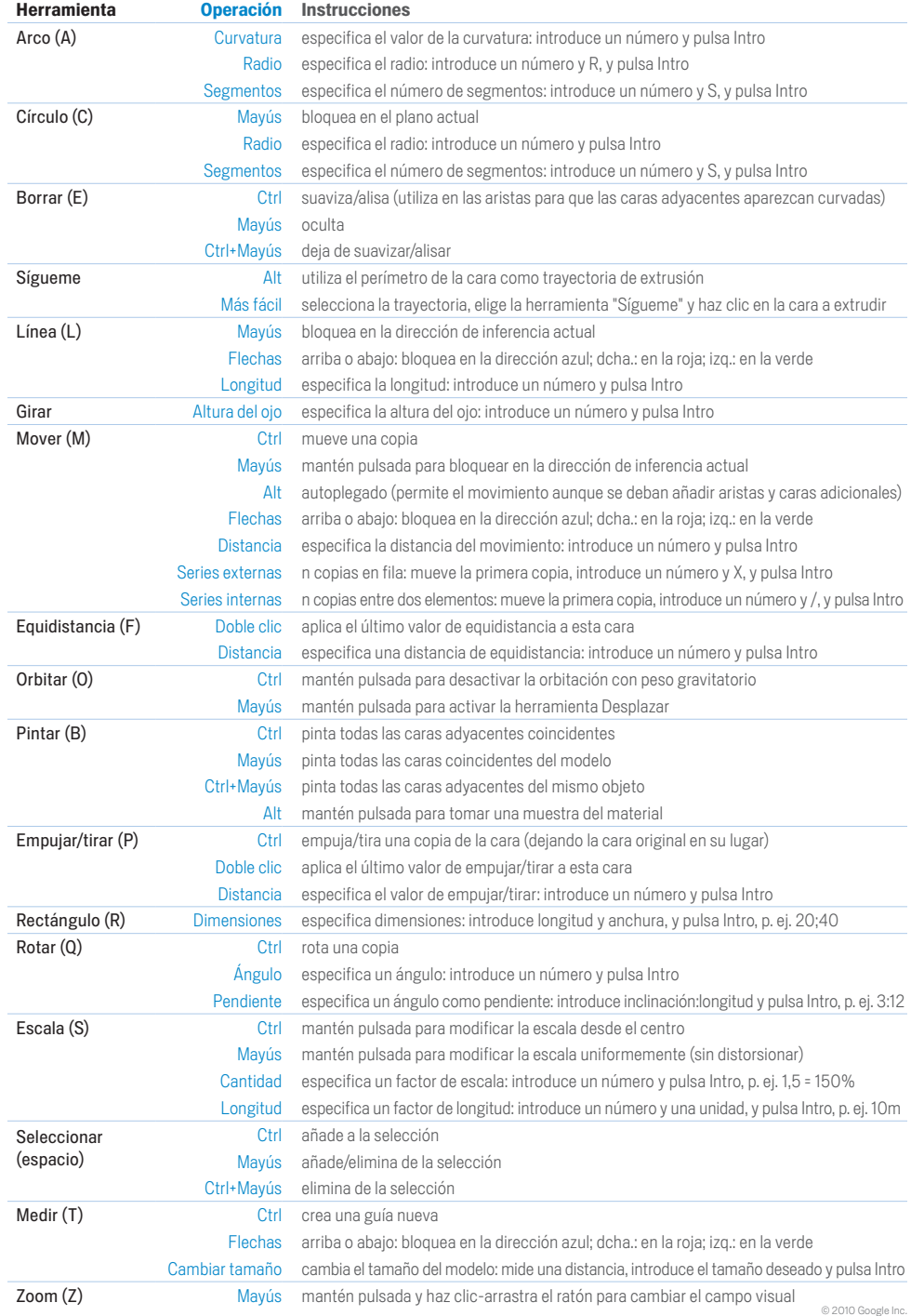

## Windows

## Guía de referencia rápida de SketchUp 8 Mac OS X

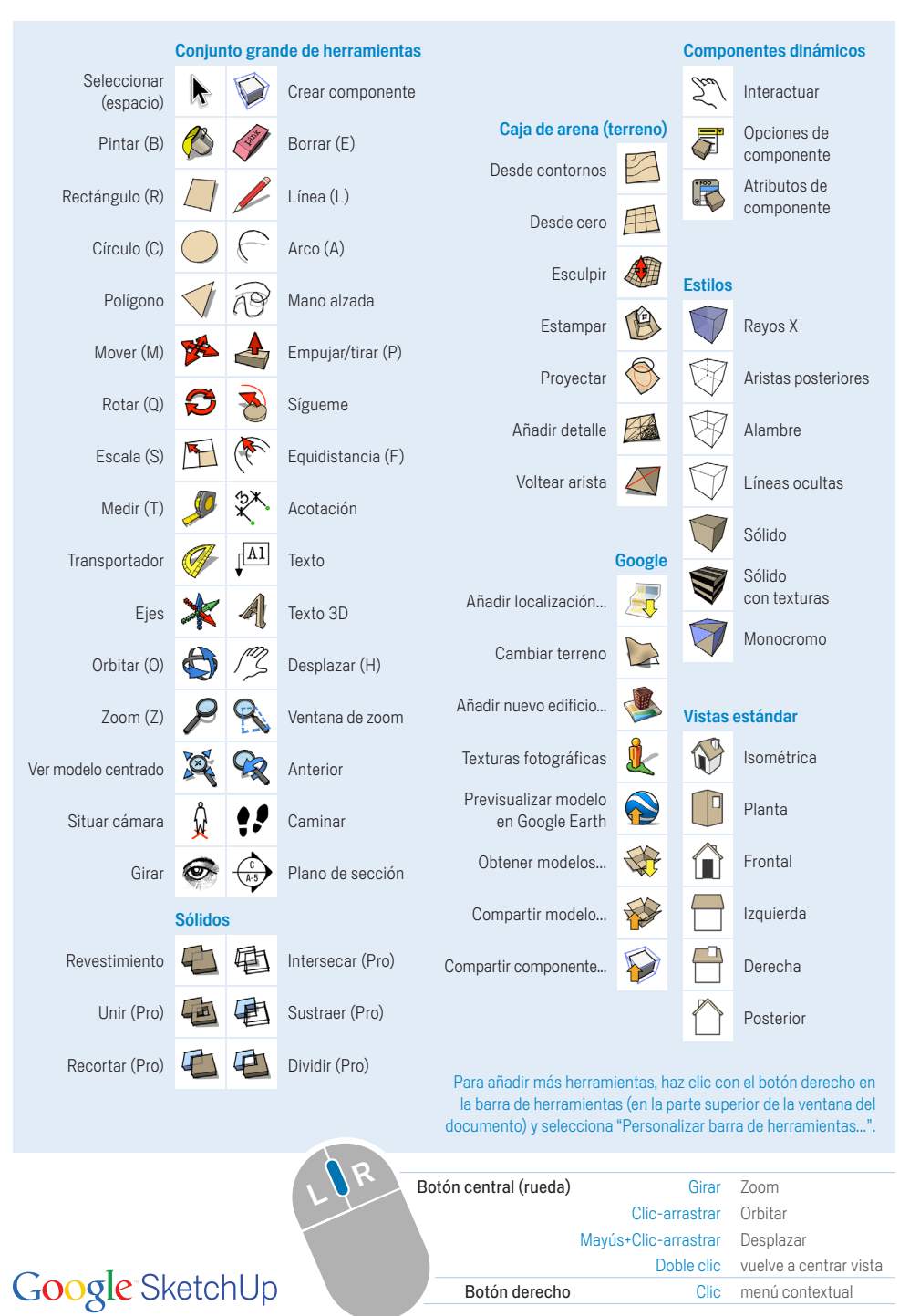

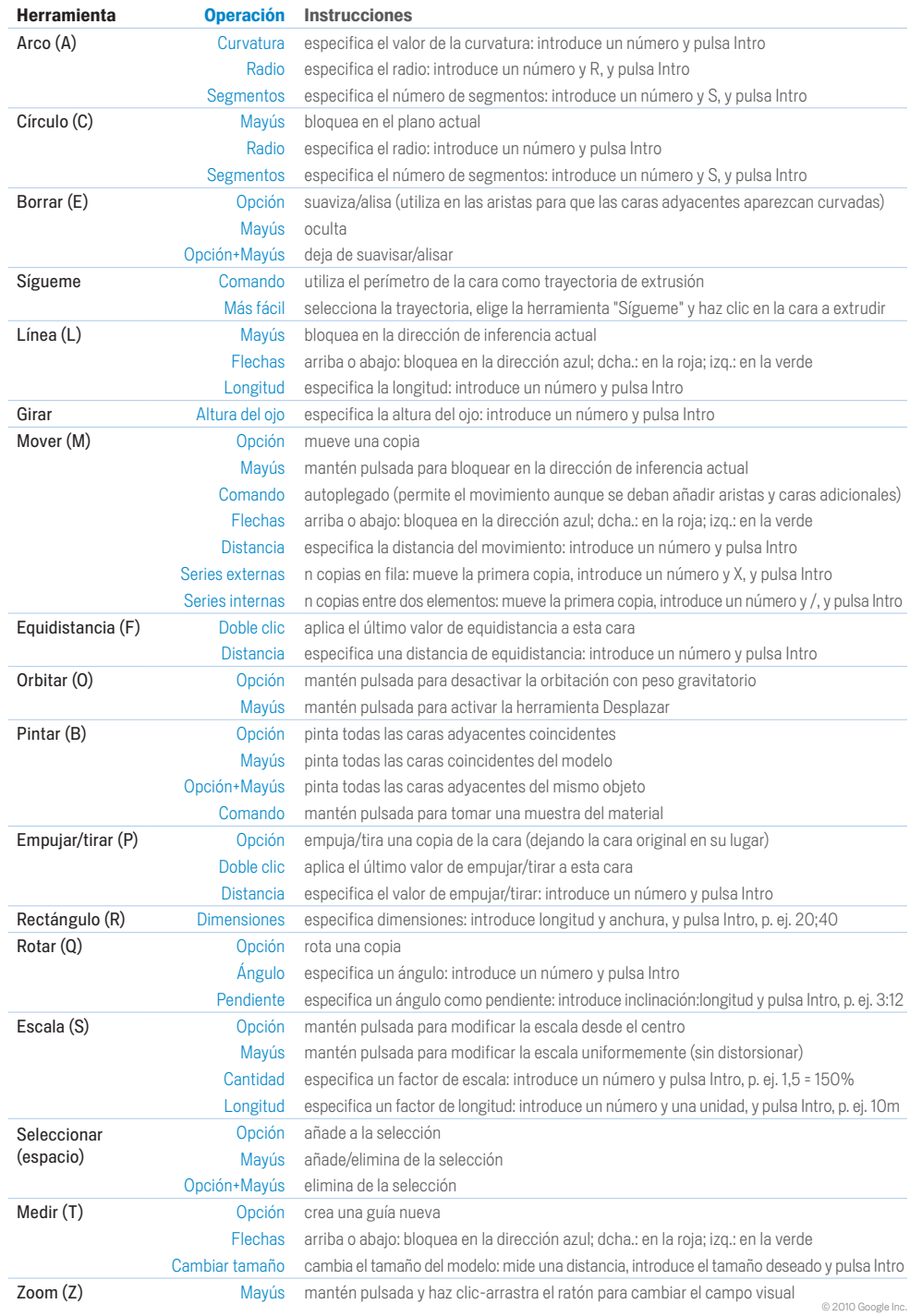